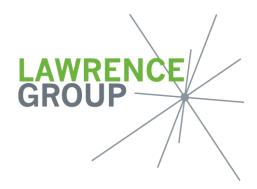

319 N. 4th Street p 314.231.5700 Suite 1000

f 314.231.0816 St. Louis, MO 63102 www.thelawrencegroup.com

## **iLG FTP (W: Drive) SITE INSTRUCTIONS**

Use this site to share large files with others outside of LG. This is normally used for short-term file access and all files on the site are visible by others accessing the site.

## Files on site are automatically deleted at 11:00 p.m. on Wednesday and Saturday

To place files on this site, internal LG employees can create a folder on the W: drive and copy the files you want to share to the new folder.

Provide the instructions below to your client or consultant to access the files.

## Client Instructions for Accessing files on the FTP site

1. In a My Computer window, paste the ftp path into the address bar.

ftp://LGftp.thelawrencegroup.com/

(As a reminder, this link only works outside of LG's network)

2. The logon info is:

Username: ftpuser Password: Lawrenc3